Item No. 04 (Court No. 1)

## **BEFORE THE NATIONAL GREEN TRIBUNAL PRINCIPAL BENCH, NEW DELHI**

(By Video Conferencing)

Original Application No. 236/2020 (Earlier O.A. No. 24/2018 (WZ)) (I.A. Nos. 106/2020 & 107/2020)

Ram Baban Borkar Applicant

Versus

M/s. Paranjape Construction & Ors. Respondent(s)

Date of hearing: 24.05.2021

## **CORAM: HON'BLE MR. JUSTICE ADARSH KUMAR GOEL, CHAIRPERSON HON'BLE MR. JUSTICE SUDHIR AGARWAL, JUDICIAL MEMBER HON'BLE MR. JUSTICE M. SATHYANARAYANAN, JUDICIAL MEMBER HON'BLE MR. JUSTICE BRIJESH SETHI, JUDICIAL MEMBER HON'BLE DR. NAGIN NANDA, EXPERT MEMBER**

Applicant: Mr. Brajesh Kumar, Advocate

Respondents: Mr. T.N. Subramanian, Senior Advocate with Mr. Neeraj Uday Godbole, Advocate for M/s PSC Pacific Mr. Rahul Garg, Advocate for MoEF & CC Ms. Manasi Joshi, Advocate for MPCB Mr. Sameer Khale, Advocate for PMRDA Ms. Gayatri Bopat, Advocate

**ORDER** 

1. Shri Subramanian, Senior Advocate, for the project proponent (PP) points out that description of the PP as Respondent No. 1 M/s. Paranjape Construction Schemes Ltd. is not correct. Correct name of the PP is 'PSC Pacific' as described in impugned Environmental Clearance. Since it is a matter of erroneous description not causing any prejudice in proceeding with the matter, we direct the Registry to carryout necessary correction of name of respondent No.1 as PSC Pacific with same address. Subject to the said correction, we proceed to deal with the matter on merits.

2. In this application, construction of the project beyond the validity period of the Environmental Clearance (EC) has been alleged. It is also alleged that the EC conditions have not been adhered to and that the PP has undertaken constructions in deviation of the approved plans. It is contended that the project proponent could not have proceeded with the construction without the EC and the consent to establish being revalidated. Additional construction could not have been undertaken without obtaining appropriate EC.

3. Vide order dated 19.09.2019, on consideration of the matter, the Tribunal directed SEIAA, Maharashtra and the State Pollution Control Board (State PCB) to jointly inspect the project in question, verify the factual aspects set out in the Original Application and submit a report. In the event the allegations are found to be correct, appropriate action in accordance with law be instituted against the Respondent No. 1. Action taken report in this regard may also form part of the report.

4. The matter was further considered on 18.03.2020, in the light of the report submitted in pursuance of order dated 19.09.2019. It was held that certain clarifications/explanations were required by the joint Committee as follows:

*"1&2. xxx…………………………………..xxx……………………..xxx* 

*3. A perusal of the report indicates that there are certain inconsistencies which require clarification by the SEIAA as well as the Project Proponent.* 

*4. As per the first date of the chronology provided in the table, the total construction area for which Environment clearance was granted is 46040.46 m2. According to the report 46040.46 m2is the FSI area excluding the Non-FSI area of the project which is 25140.54 m2. Curiously though in the note appended to the first column it is stated that only the net plot area is considered for the Environment Clearance and the rest which is 4953 m2, is of the amenity plot. This does not appear to be in consonance with the requirement as the amenity plot also forms a part of the project and, therefore,*  *would be necessary for consideration for grant of the Environment Clearance.* 

*5. It is also indicated that on 13.12.2012 and 06.02.2015, building permission was revised which would naturally imply changes in the project plan. This naturally would further lead to the question as to whether Environmental Clearance was sought for the purpose of such changes which would amount to expansion in terms of the EIA Notification, 2006. The third aspect which we find necessary for consideration is with regard to the payment of Environmental Compensation. The proceedings under the MRTP Act cannot be taken as proceedings under the NGT Act and the Environmental Clearance Act, 1986. Apart from the penalty imposed under the MRTP Act, the project proponent would also be liable for payment of environmental compensation against the infractions of the environmental laws.* 

*6. In view of the above, we direct the Committee to consider the aforesaid aspects also and submit a fresh report.* 

## *7. Let the responses to the Joint Committee Report and, report of the Joint Committee on the above aspects, be filed before the next date with advance copies on the other side."*

5. Accordingly, the joint Committee filed its further report which came up for consideration on 19.08.2020. The applicant wanted to file objections for which the matter was deferred and transferred to the Principal Bench.

6. Accordingly, we have heard learned Counsel for the parties and perused the record. The report of the joint Committee is reproduced below:

*"1. xxx…………………………………..xxx……………………..xxx* 

*2. In compliance thereof the Joint Committee had submitted a report which is as follows:* 

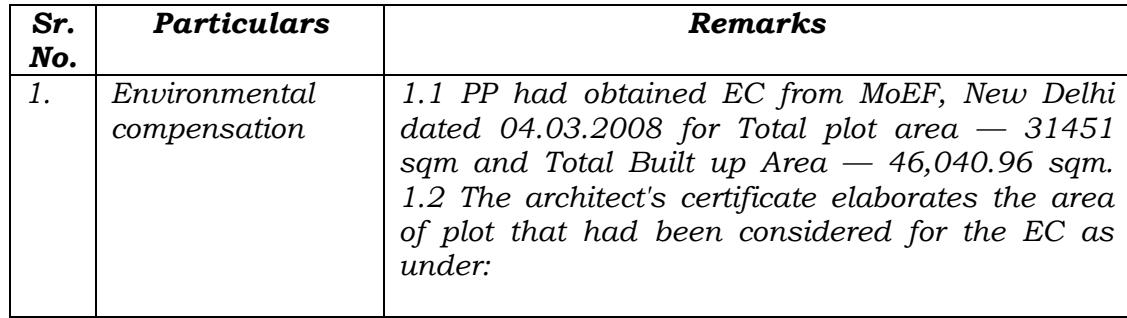

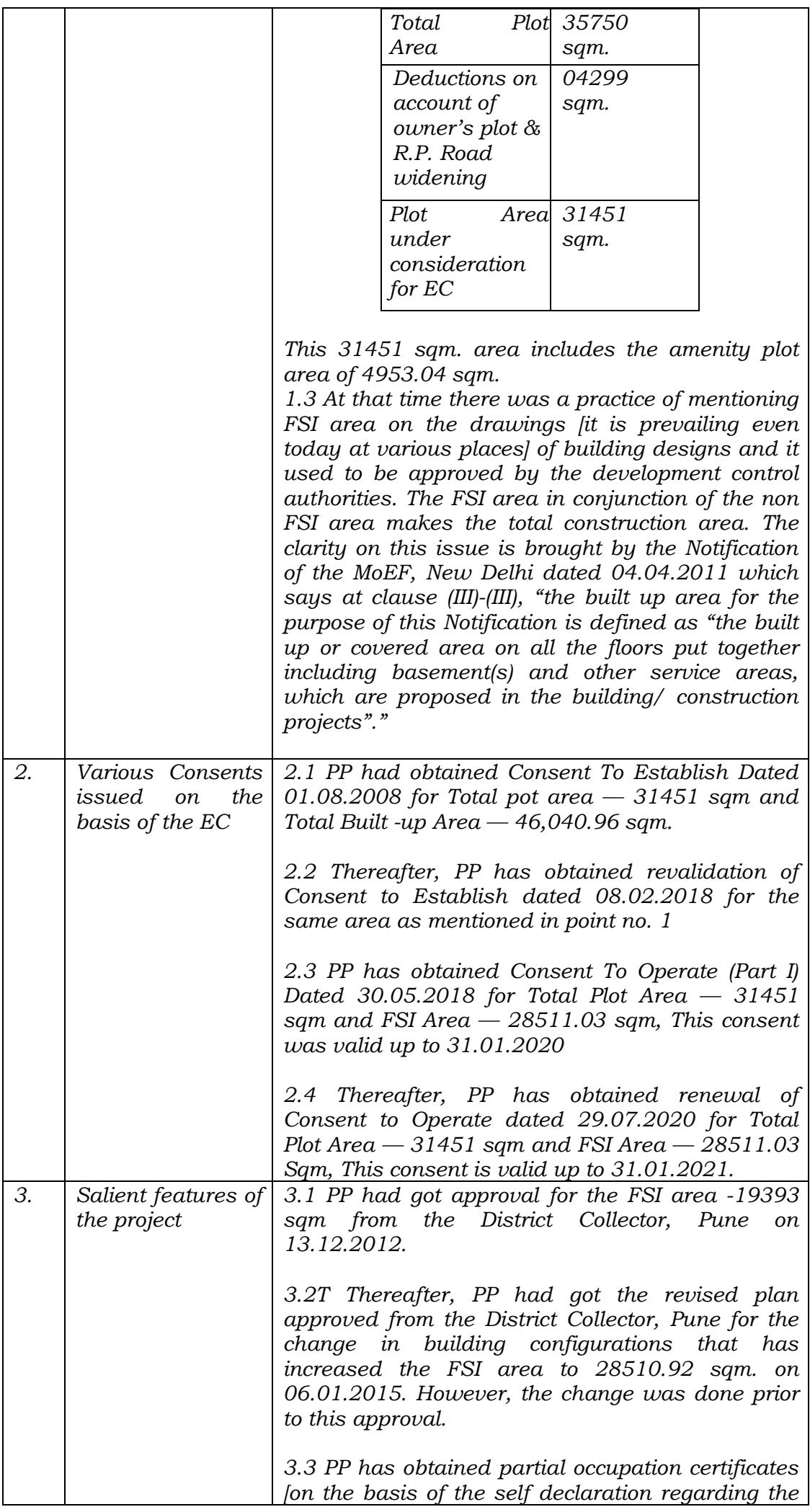

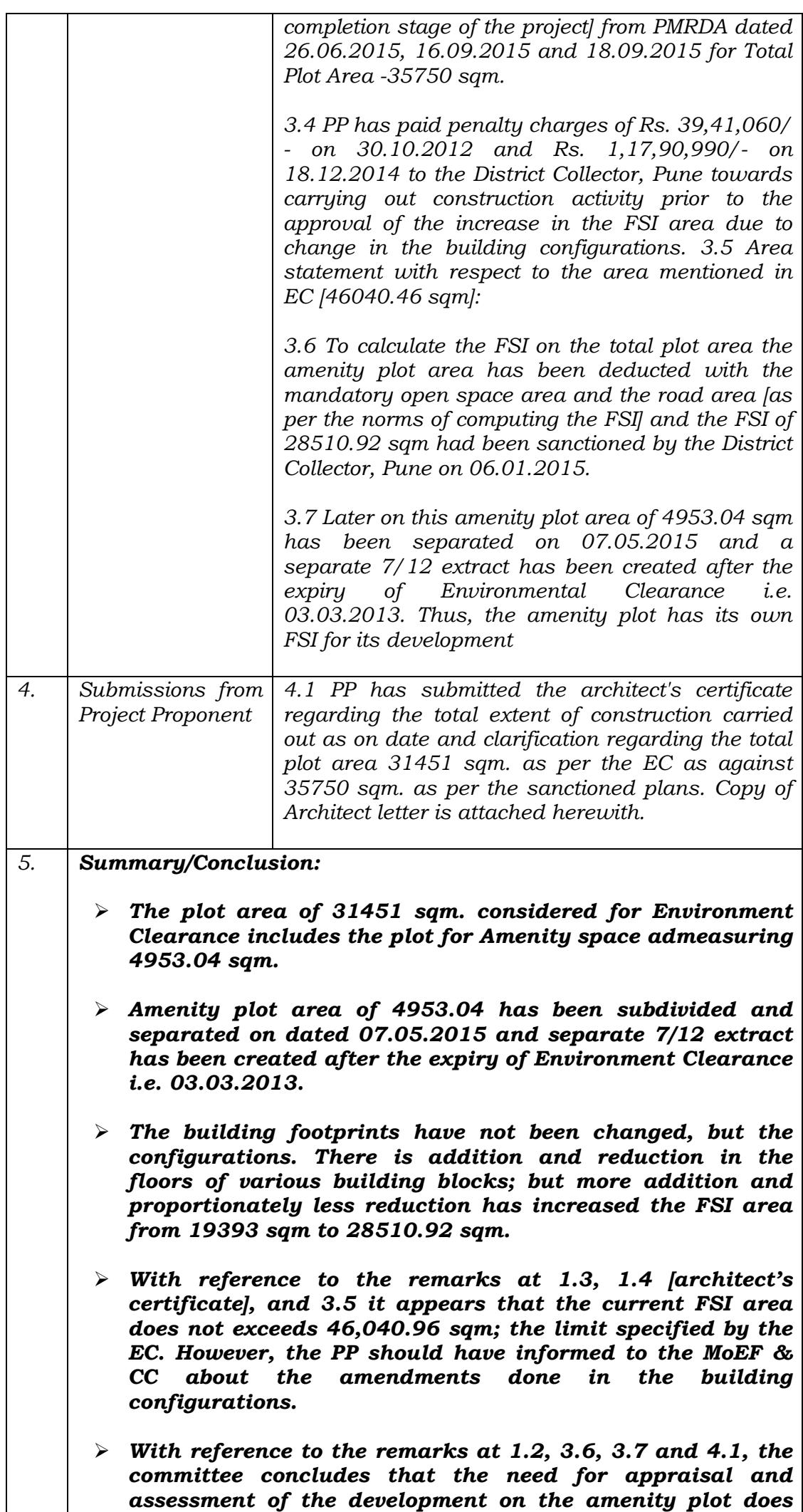

*"* 

7. The applicant has, however, filed objections to the report which are contested by the project proponent.

8. On due consideration of the matter, we find it appropriate to direct the joint Committee to look into the objections of the applicant and response of the project proponent thereto and take such further action as may be found necessary in accordance with law as far as possible within three months. The parties are free to put forward their respective viewpoints to the Committee within two weeks.

The application is disposed of.

In view of order in the main matter, I.A. Nos. 107/2020 and 107/2020 also stand disposed of.

A copy of this order be forwarded to SEIAA, Maharashtra and the State PCB by e-mail for compliance.

Adarsh Kumar Goel, CP

Sudhir Agarwal, JM

M. Sathyanarayanan, JM

Brijesh Sethi, JM

Dr. Nagin Nanda, EM

May 24, 2021 Original Application No. 236/2020 (I.A. Nos. 106/2020 & 107/2020) DV